Sugestões para o aplicativo Botanic.

1- Usar um mapa mais detalhado como o do Jardim Botânico com diferentes layers selecionáveis como:

- 1.1.1 Aleas e canteiros. Pode ser colorido como o mapa atual, mas mostrando lagos, rios e cursos d'agua como auxilio na navegação pelo Jardim.
- 1.1.2 Nomes das Aleas e principais pontos. Pode ter duas versões: uma detalhada para a visao ampliada do mapa e outra apenas com o nome das aleas principais no mapa reduzido.
- 1.2 As construções, como no mapa atual.

Temos este mapa num format de CAD mas podemos transforma-lo num arquivo de Illustrator, onde a Renata pode tratar as fontes e detalhes melhor. Na verdade elea já transformou em Illustrator. Oual o format do mapa atual?

2- No modo visita a visao AR View poderia mostrar os sites baseado numa perpectiva "voo de pássaro" ("bird's eye view") onde os nomes dos sites seguiriam uma visao a 100 metros de altura do ponto em que o observador está. Nesta visão seria possivel mostrar o mapa (em 'bird's eve view'') ou a visão da camera (que não ajuda muito na navegação). Seguem exemplos:

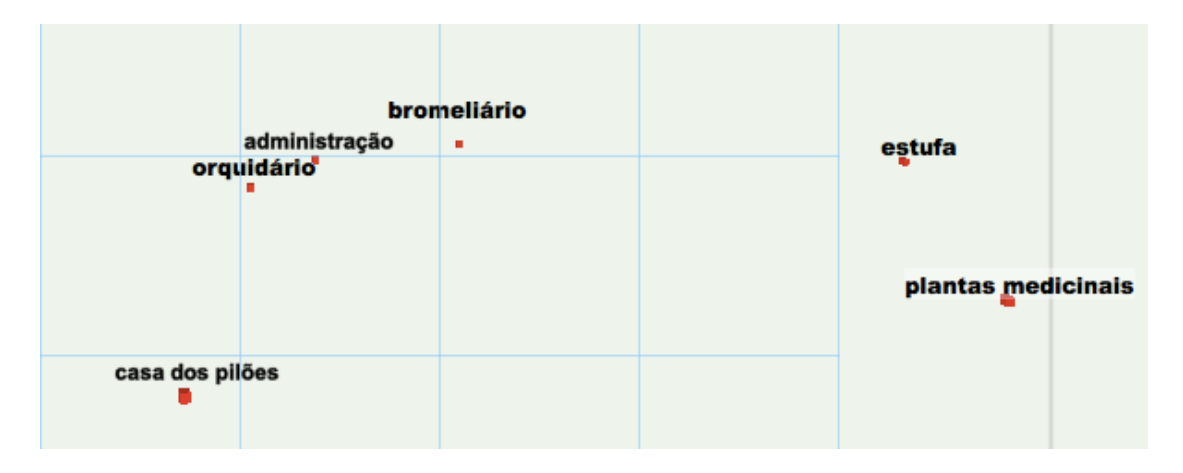

Esta é uma vista do Lago Frei Leandro usando a visão "voo de pássaro" para localizer os nomes. Note os pequenos cubos vermelhos localizando os pontos. Aqui a fonte está realmente muito pequena. Na prática eu usaria as fonts entre 10 points para as mais próximas e 6 points as mais distantes variando conforme a distância. Isso reforçaria a ideia de perspectiva, mas evitando que as fonts ficassem gigantes em objetos próximos ou minúsculas nos distantes.

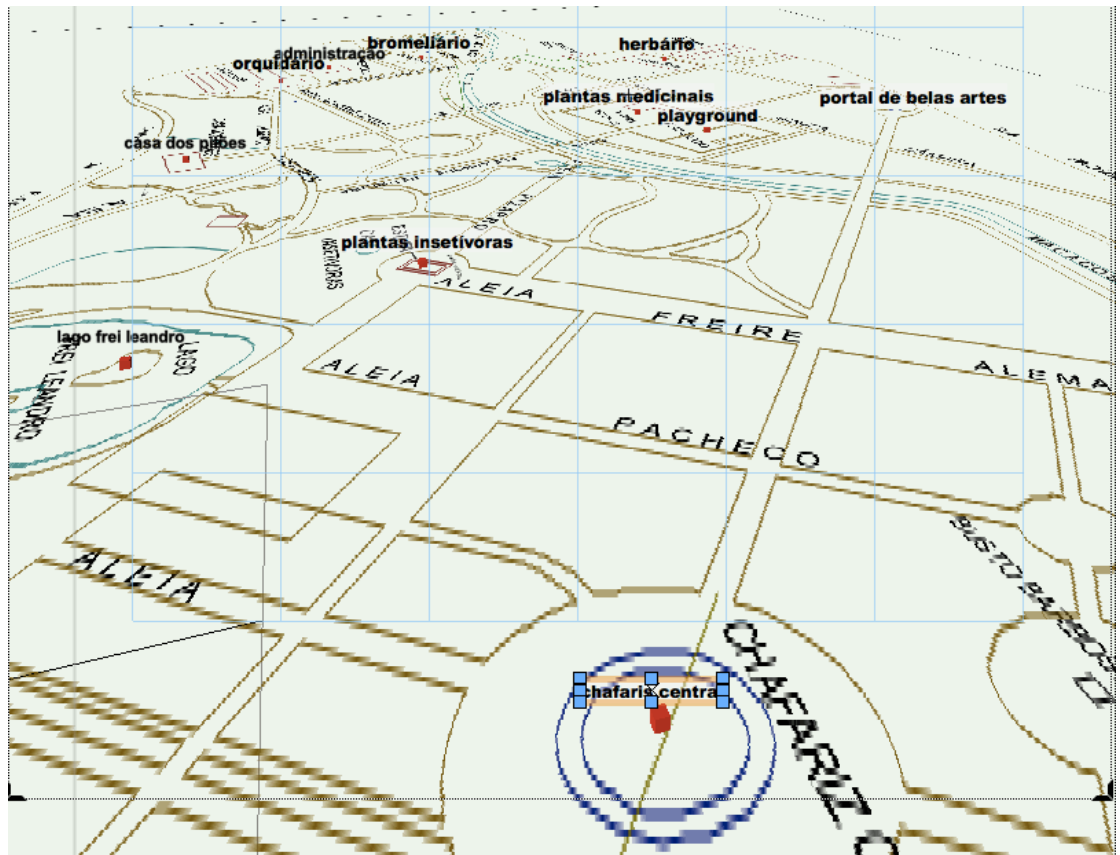

Esta é uma visao próxima ao chafariz central, mostrando tambem o mapa (aqui muito pixelado) sempre com o observador a 100m de altura. Acho que se esse mapa puder ser calculado pelo aplicativo ajuda muito na navegação pelo jardim. É mais intuitiva do que a visão totalmente vertical.

3- Conseguir linkar com o database do Jardim para localizer uma lista de plantas notáveis do Jardim. Aqui deviamos trabalhar com o Claudio Nicolete, que ficou muito entusiasmado com o aplicativo, para a escolha das plantas notáveis.  $\acute{E}$  importante tambem que esta lista inclua as plantas uzadas nas diversas florações da Cecilia Beatriz. Assim uma vez localizadas as plantas no nosso mapa, com a ajuda de navegação podemos obter informações sobre as plantas no database do Jardim.

4- Outra coisa a accrescentar é informações sobre os bichos e pássaros do Jardim. É importante identifica-los, podendo até ser um tipo de game como fotografe um Jacú ou um Tucano e ganhe um cafezinho ou pão de queijo. O mesmo para algumas plantas bem conhecidas.

Neste itens podemos uzar várias músicas de meu pai com nomes e pios dos bichos e de árvores como Borzeguim, Águas de Marco, o Boto, a Correnteza, etc...